## Digital Systems

## **Week 2: Number Systems and Boolean Algebra**

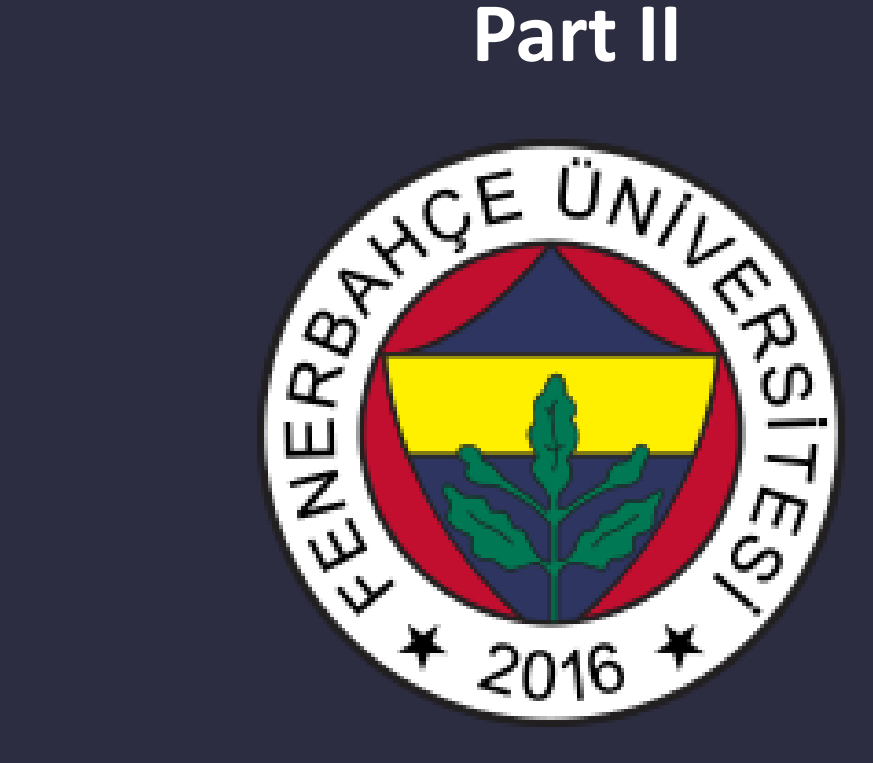

**Fenerbahce University**

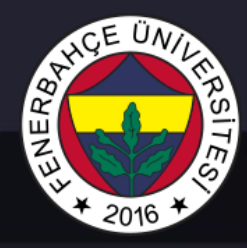

#### Course 2 Content

- Bits and Data Types
	- The smallest unit of information is bits
	- Data types
- Integer Data Types
	- Unsigned integers
	- Signed integers
- Complements (2's complement )
	- How are processors made with digital logic structures?
	- How do operations execute on processors?
- Binary to Decimal Conversions
	- From binary to decimal conversion
	- From decimal to binary conversion

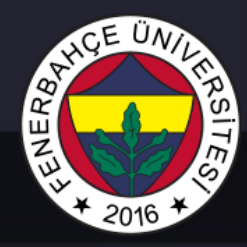

#### Course 2 Content

- Operations on bits, Arithmetic Operations
	- Addition and subtraction
	- Sign extension
	- Overflow
- Operations on bits, Logic Operations
	- And/ Or
	- Not
	- Exclusive Or (XOR)
- Other Impressions
	- Bit vector
	- Floating Point data type
	- ASCII codes
	- Hexadecimal notation

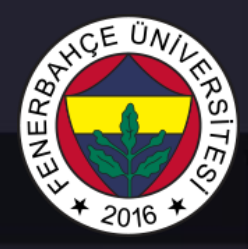

- The computer is an electronic circuit.
	- It basically works by controlling the flow of electrons.

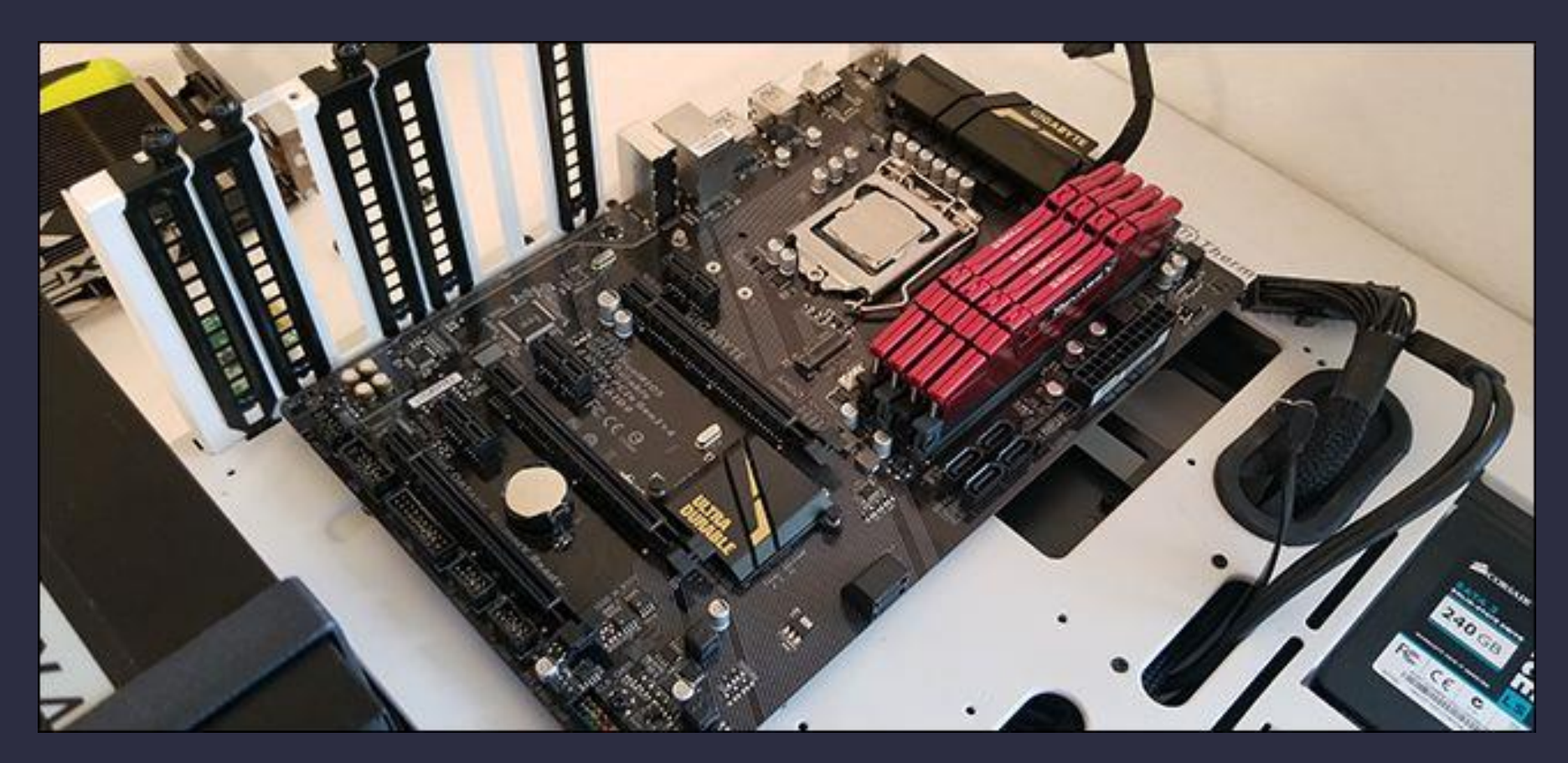

Dr. V. E. Levent Digital Systems

- Electrons are controlled by " Transistors " .
	- It basically works by controlling the flow of electrons.

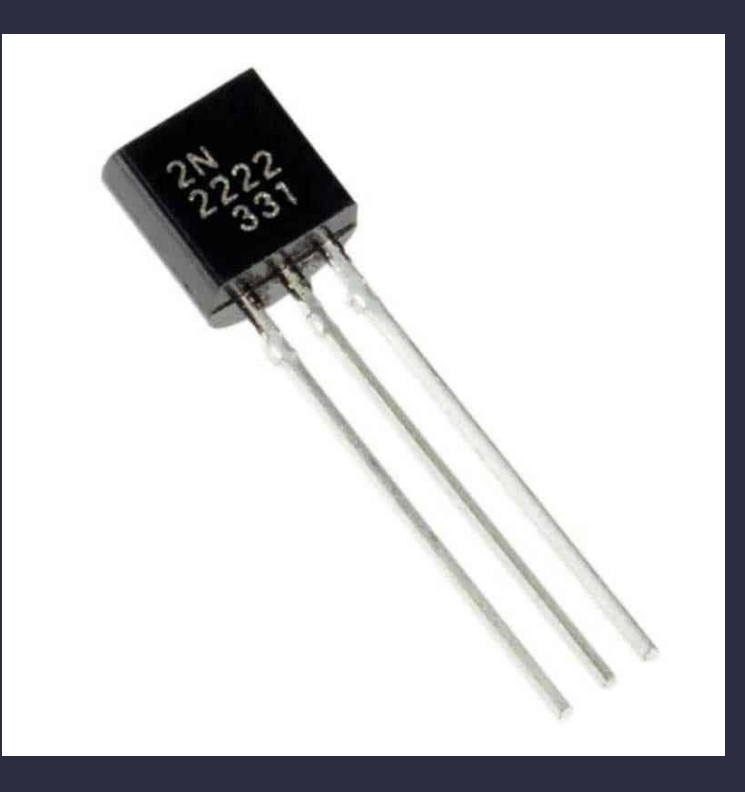

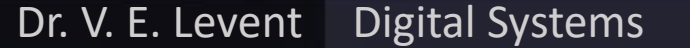

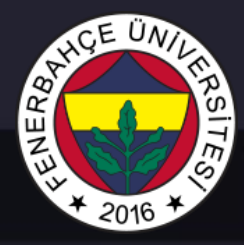

- Electrons are controlled by " Transistors " .
	- It basically works by controlling the flow of electrons.

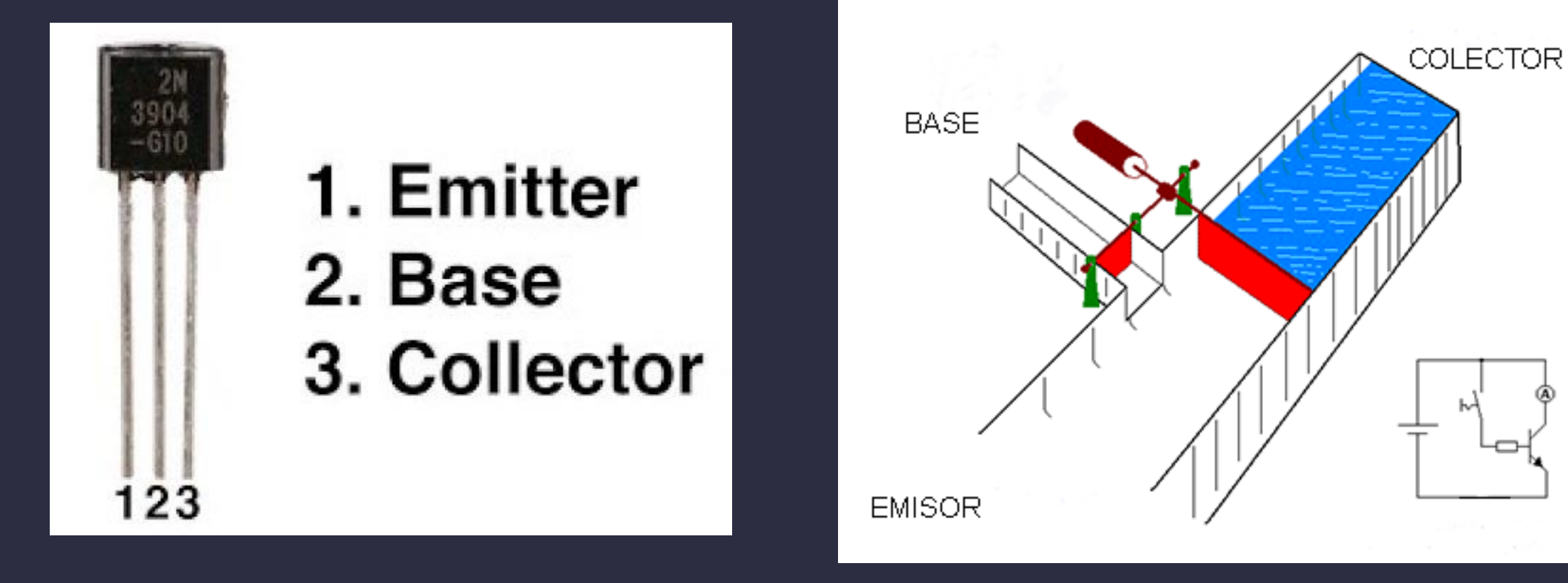

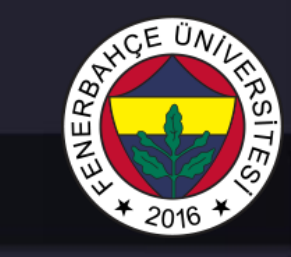

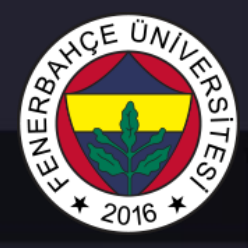

- Electrons are controlled by " Transistors " .
	- It basically works by controlling the flow of electrons.

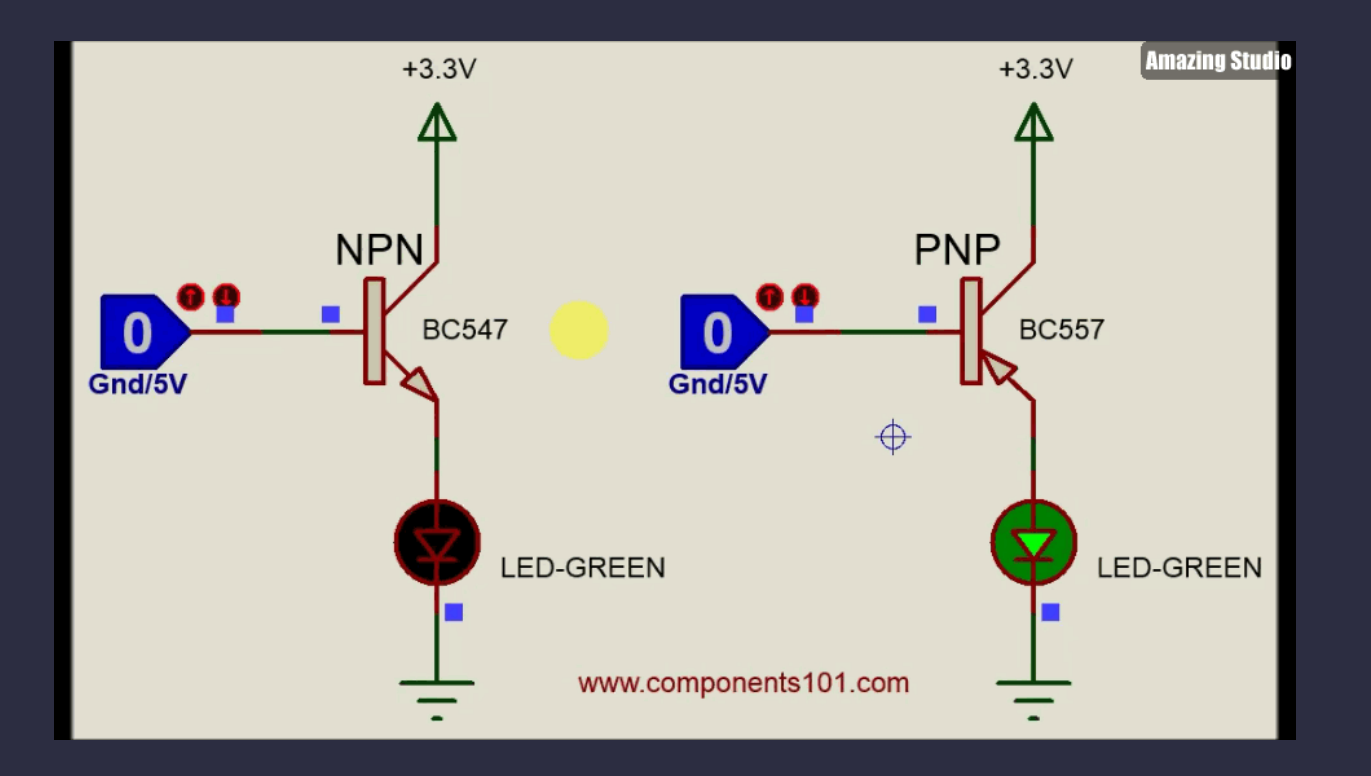

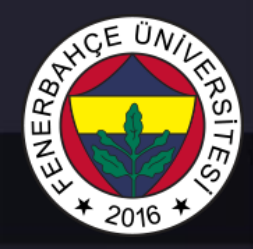

- Data has two states :
	- 1. the voltage ( Voltage ) exists This state is called "1".
	- 2. The state where the voltage disappears This state is called "0".

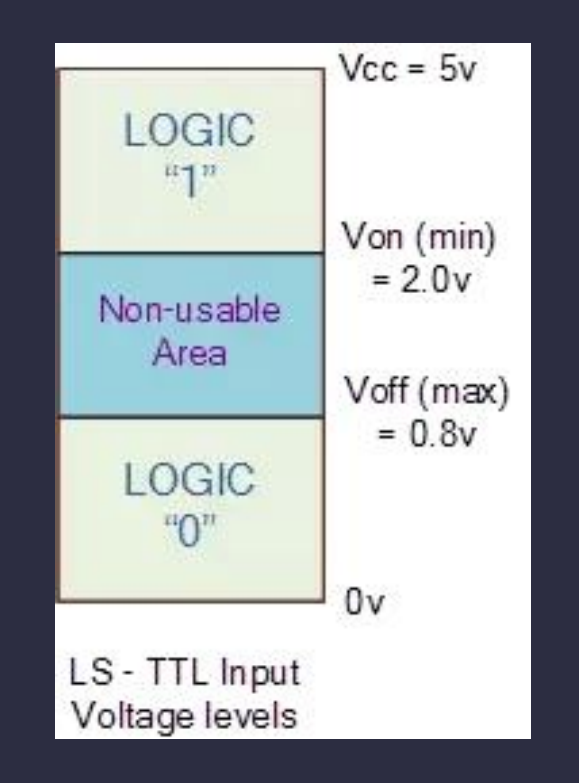

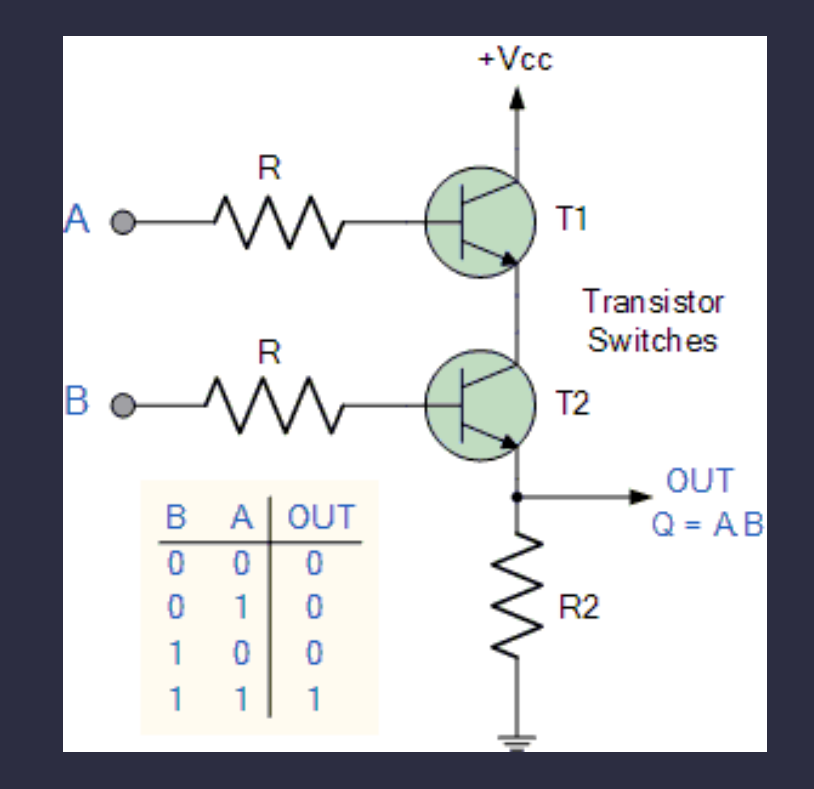

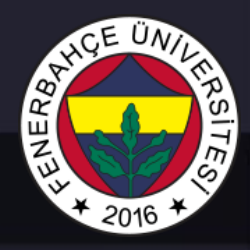

- It is also possible to make a computer that works according to more than two voltage states.
	- But the control circuit of this computer will be much more complex.

- For this reason, today's modern computers work with the concept of bit, which is the smallest unit, while expressing information.
- It is the smallest data storage unit that can hold 0 or 1 on a bit.

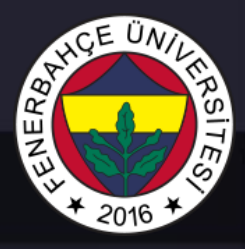

Binary system :

- It has two states : 0 and 1
- Larger storage areas are obtained by combining multiple bits.
	- two bits , 4 different numbers can be expressed.

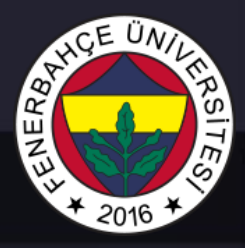

• Two bits , 4 different numbers can be expressed.

- $\cdot$  00 = 0 (in decimal)
- $01 = 1$
- $10 = 2$
- $11 = 3$

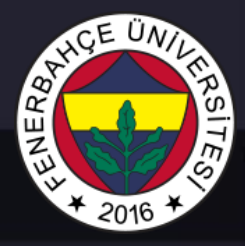

- 3 bits 8 numbers can be expressed by combining them :
- $000 = 0$
- $001 = 1$
- $010 = 2$
- $011 = 3$
- $100 = 4$
- $101 = 5$
- $110 = 6$
- $111 = 7$

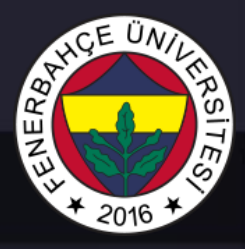

- In summary;
- 2<sup>n</sup> with n bits-different numbers can be expressed.
- *<sup>2</sup>*= 4 different numbers for *2* bits
- 2<sup>3</sup> = 8 different numbers for 3 bits
- 2<sup>4</sup> = 16 different numbers for 4 bits

can be expressed.

…

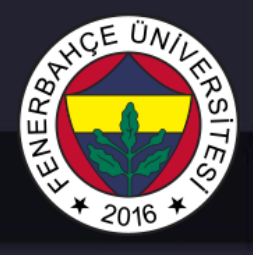

- Numbers signed ( unsigned ), integers, decimal numbers ( floating point ), complex numbers ( complex ) , rational , irrational , …
- Texts Characters ( characters ), texts ( string ), ...
- Images pixels, images, ...
- Sound
- Logic ( logic ) true ( true ) , false ( false )
- Operations (Instructions)

• …

• Let's start with the numbers ...

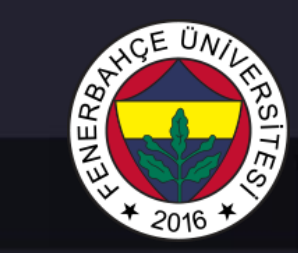

### Unsigned ( Unsigned ) Integers ( Integers )

- Unsigned integers
	- They always store positive values

• Ex :

329 (in base 10)  $10^2$   $10^1$   $10^0$  $\overline{101}$  (in base 2)  $2^2$   $2^1$   $2^0$  $3x100 + 2x10 + 9x1 = 329$   $1x4 + 0x2 + 1x1 = 5$ 

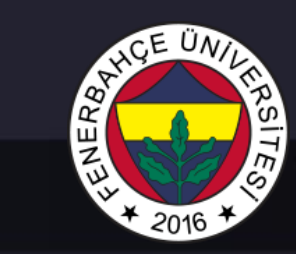

#### Unsigned Integers

• An n - bit unsigned integer *2 <sup>n</sup>* has a value : from 0 to 2 *<sup>n</sup>* -1 .

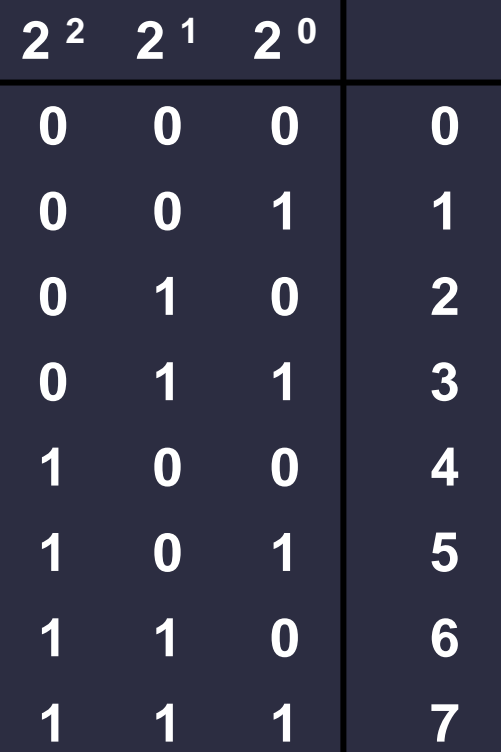

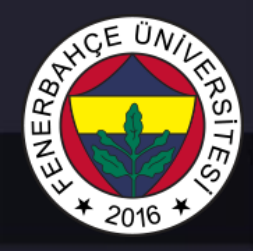

#### Unsigned Binary Base Arithmetic

• Binary base addition (like base 10)

• It is collected starting from the rightmost, and if it is available, it is transferred to the next total.

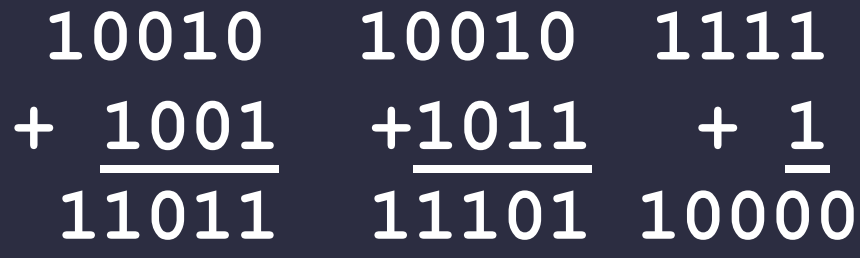

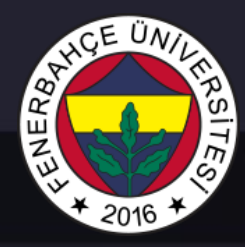

#### Signed Integers ( Integrs )

 $\bullet$  With n bits, we can store 2 <sup>n</sup> different values.

- 2<sup>n</sup> different value;
- Signed integers are obtained by assigning half to positive numbers and half to negative numbers.
- Positive numbers 1 to 2  $n-1$ Negative numbers  $-(2^{n-1})$  to  $-1$
- For example , if we have a 3-bit storage;
- Positive numbers are from 1 to 4 and negative numbers are from -4 to -1.

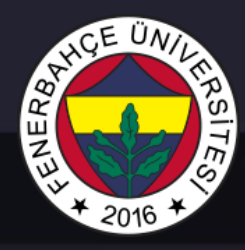

#### Signed Integers ( Integrs )

- For example , if we have a 3-bit storage;
- Positive numbers are from 1 to 4 and negative numbers are from -4 to -1.
- If the number 0 is also used, a number from either positive or negative part is expressed as 0.

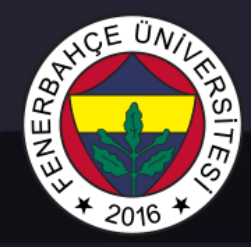

#### Signed Integers ( Integrs )

- Positive integers
	- They are like unsigned integers.  $00101 = 5$
- Negative integers
	- Sign Bit Representation Always sign bit is first bit, Other bits are written as in unsigned representation.  $10101 = -5$
	- 1 's complement Each bit is inverted  $.11010 = -5$
	- In both representations, the largest bit represents the sign of the number : 0= positive , 1= negative

## ENERBA

#### Two's complement

- Sign bit notation and 1 's complement problems
	- The number 0 has two representations (+0 and –0 )
	- Sign Bit  $00000 = +0$  $10000 = -0$
	- 1's complement

 $00000 = +0$  $11111 = -0$ 

### Two's complement

- Sign bit notation and 1 's complement problems
	- The necessary hardware circuits of arithmetic operations are very complex.
		- Problem with sign bit denoted addition
		- **1 0 1 1** ( -3 )
		- **+ 0 0 1 0** ( 2 )
			- **1 1 0 1** ( -5 ) → **Wrong**
		- For the solution, before adding, it is necessary to check which one is larger, subtract the smaller from the larger, and place the sign of the larger number.
		- Therefore, it is necessary to have a circuit, subtractor and sign bit setter in the necessary hardware to perform the necessary addition process. That is, the hardware becomes complex and large.

#### Two's Complement

- If the value to be expressed is 0 or positive ,
	- They are written as unsigned integers, with the largest bits filled with 0.
- If the number is negative,
	- written as a positive number
	- Each bit is inverted (1's complement)
	- 1 is added to the result.

(5) **01001** (9) (1 's complement ) 1 **0110** ( 1's complement ) **+ 1 + 1** (-5) **10111** (-9)

Dr. V. E. Levent Digital Systems

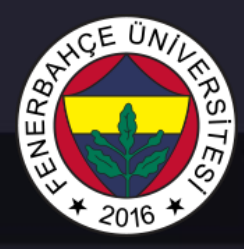

#### Two's Complement

- Shortcut to find Two's complement :
	- Copy bits of the number from right to left until you see the first "1"
	- Reverse remaining bits

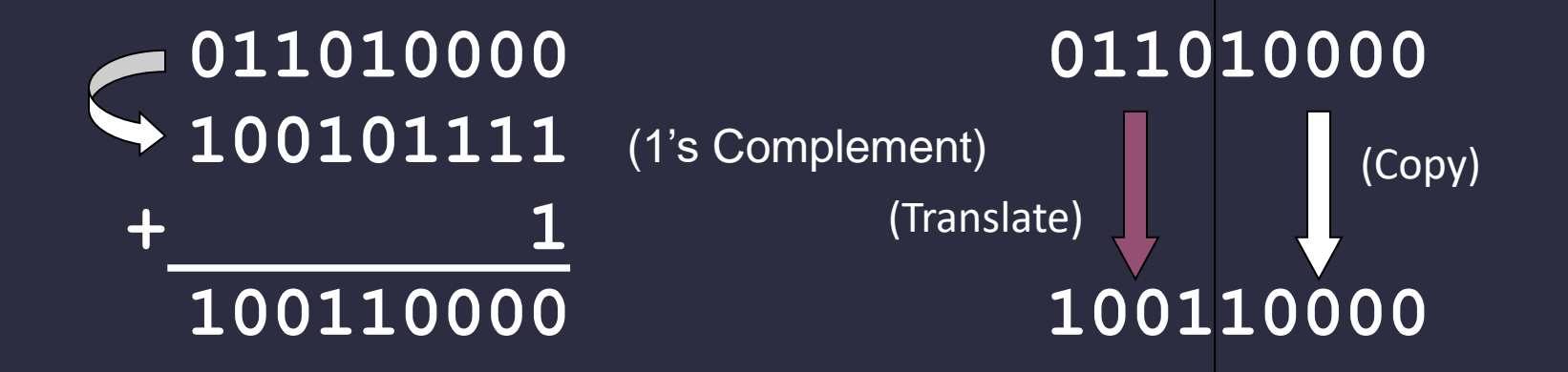

#### Two's complement

- Biggest bit sign bit and weight *–2 n-1* is .
- $-2^{n-1}$  with n bits It can be expressed from 2  $^{n-1}$  to 1.
	- The smallest negative number (-2<sup>n-1</sup>) has no positive counterpart.

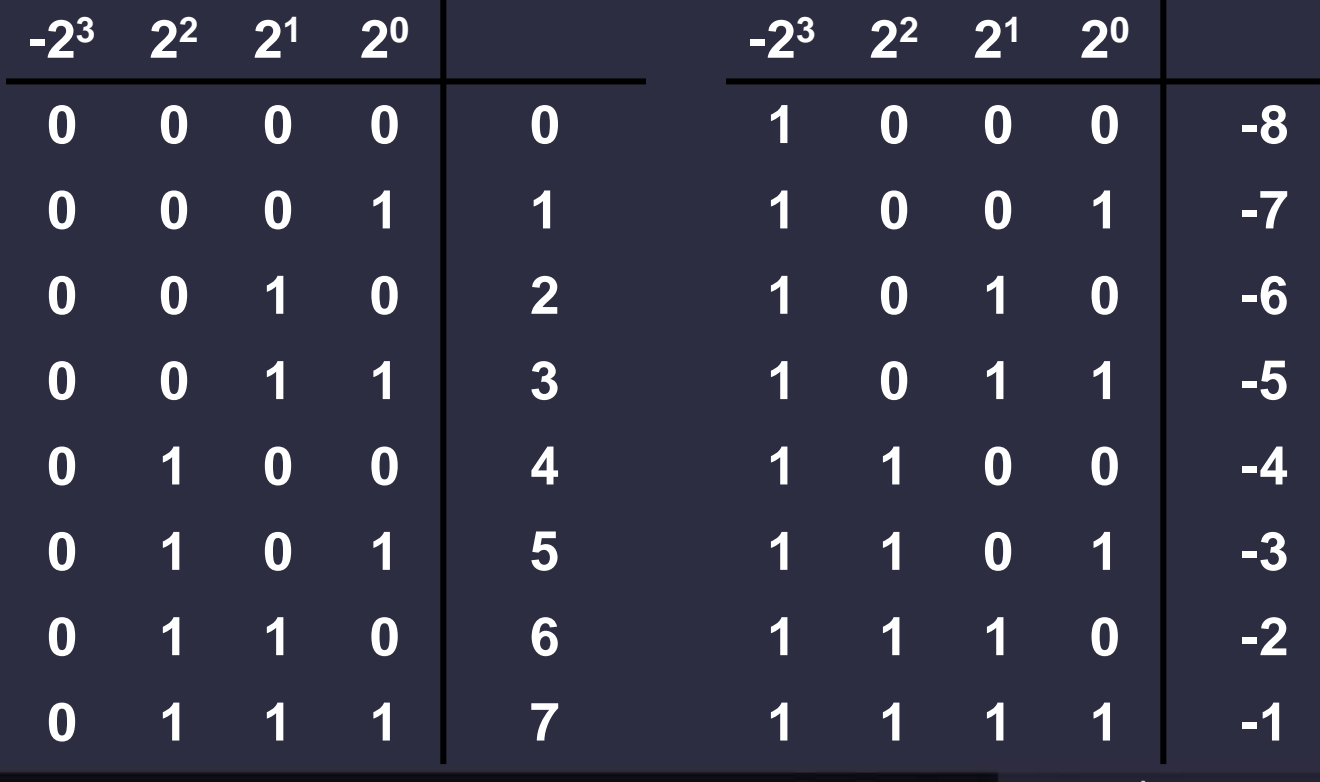

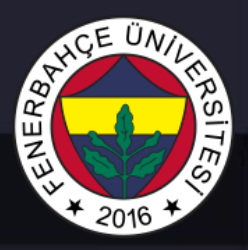

#### Convert binary complement to base 10

- 1. If the largest bit (leftmost) is 1, take the twos complement of the number and find its positive value.
- 2. Add the values by multiplying by powers of 2, starting with the rightmost bit.
- 3. If the number is negative when starting the process (i.e. its leftmost bit is 1), put a - sign on the base 10 number that appears.

$$
X = 01101000binary
$$
  
= 2<sup>6</sup>+2<sup>5</sup>+2<sup>3</sup> = 64+32+8  
= 104 <sub>tens</sub>

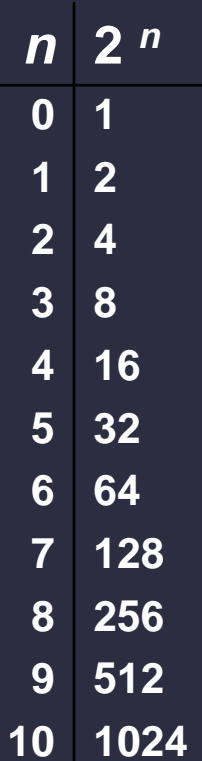

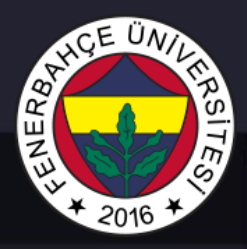

#### Convert binary complement to base 10

$$
X = 00100111binary
$$
  
= 2<sup>5</sup>+2<sup>2</sup>+2<sup>1</sup>+2<sup>0</sup> = 32+4+2+1  
= 39<sub>tens</sub>  

$$
X = 11100110
$$

$$
X = 11100110_{\text{binary}}
$$
  
-X = 00011010  
= 2<sup>4</sup> + 2<sup>3</sup> + 2<sup>1</sup> = 16+8+2  
= 26<sub>tens</sub>  
X = -26<sub>tens</sub>

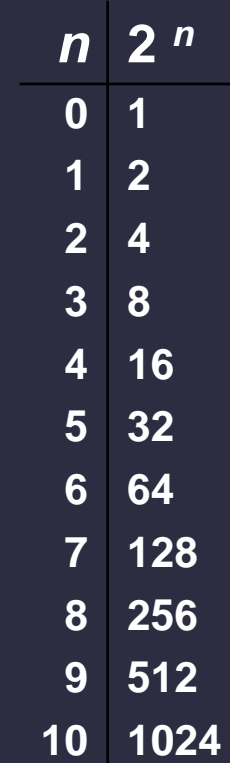

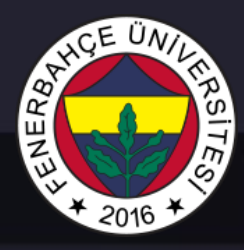

#### Decimal to Binary Complement Conversion

- Method 1 : *Division*
- 1. Get the absolute value of the decimal number . ( It should always be positive .)
- 2. Divide by two remainder is the smallest bit .
- 3. Keep dividing until you find 0, and write the remainder of the divisions from right to left.
- 4. Add zeros to the most right for completing width of the number. (in the example below the number is assumed to be 8 bits) If the decimal number is negative, take the binary complement of the resulting number.

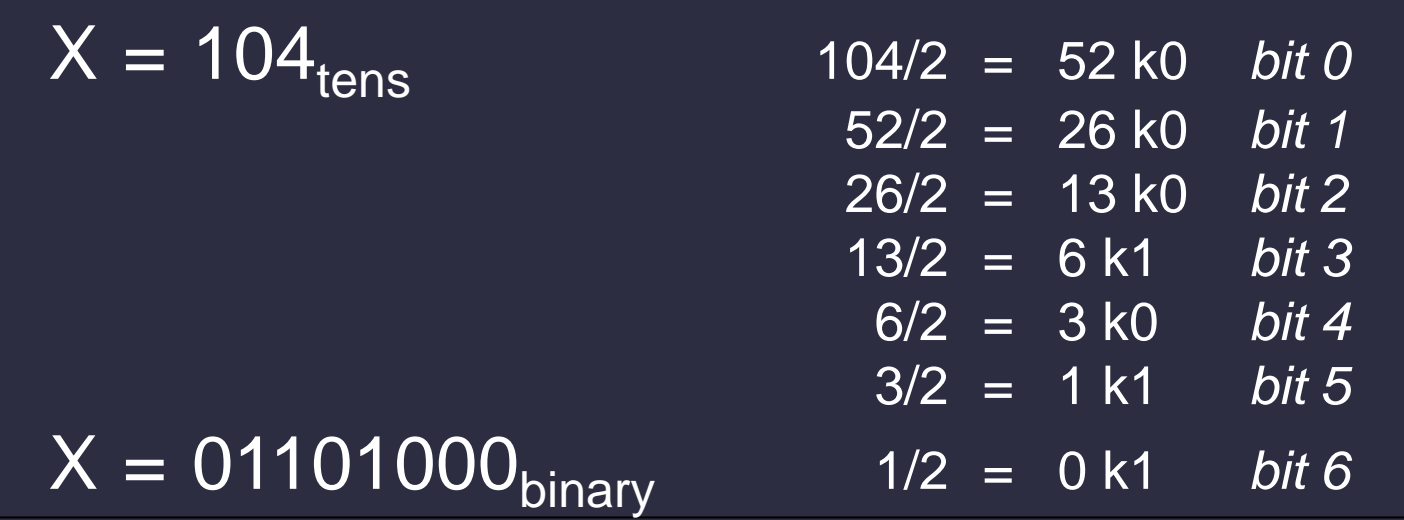

Dr. V. E. Levent Digital Systems

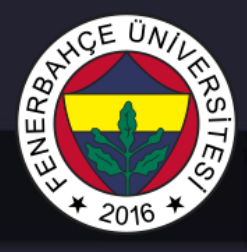

### Decimal to Binary Complement Conversion

- Second Method : *Subtracting powers of 2*
- 1. Get the absolute value of the decimal number.
- 2. Subtract the number less than or equal to the number from the powers of 2.
- 3. Place 1 in the relevant place.
- 4. Keep going until you get 0 .
- 5. Add zeros to the most right for completing width of the number. If the decimal number is negative, take the binary complement of the resulting binary number

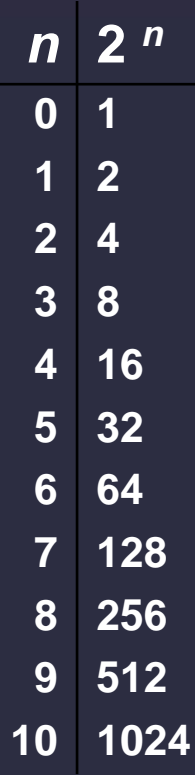

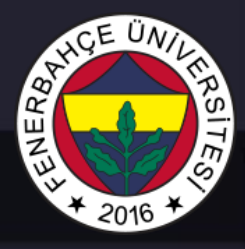

#### Decimal to Binary Complement Conversion

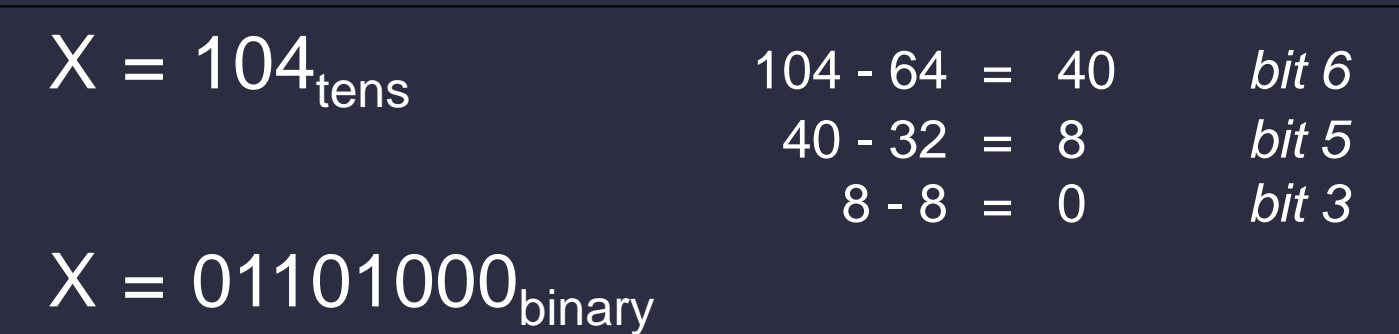

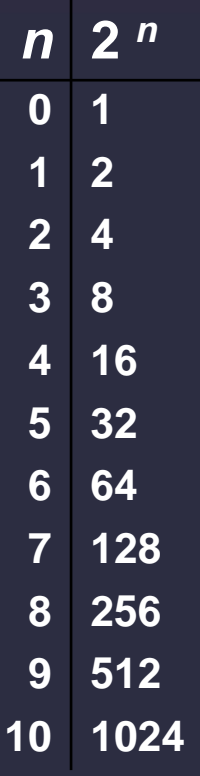

#### Addition

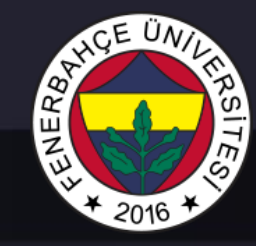

- Binary complement numbers is similar to the addition of unsigned numbers. No control mechanism is required.
	- The hand bit to be obtained from the largest bit is discarded.

**01101000** (104) **+ 11110000** (-16) **01011000** (88)

#### Subtraction

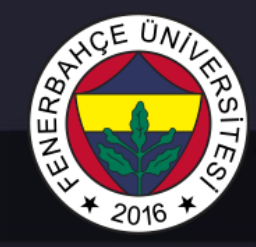

• Find the negative form of the second number and add .

• Binary complement of the second number and add it with the first number

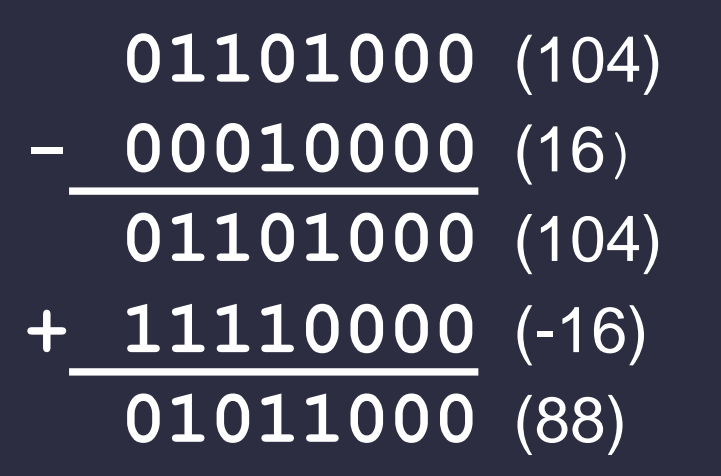

#### Sign Extension

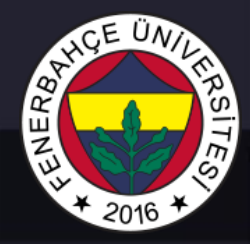

- When adding two numbers, both numbers must have the same bit width.
- If we just add 0 to the left of the two numbers to make them the same bit width;

**4-bit 8-bit 0100** (4) **00000100** ( currently 4) **1100** (-4) **00001100** ( 12, not -4 )

- For correct calculation, the sign bit of the number is placed where it will be expanded. **4-bit 8-bit 0100** (4) **00000100** ( currently 4)
	- **1100** (-4) **11111100** ( currently -4)

Dr. V. E. Levent Digital Systems

#### **Overflow**

• When numbers are very large , the sum may turn out to be too large to be expressed in n-bit numbers .

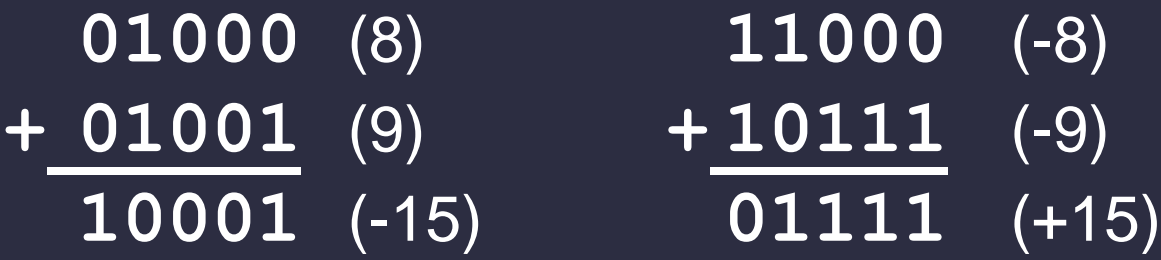

- Overflow status :
	- It can happen in addition operations where both numbers have the same sign .

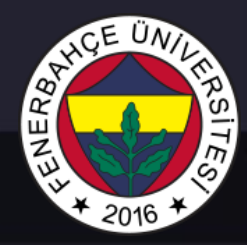

#### Logic Operations

- Are calculated as
	- There are two cases, True =1, False =0

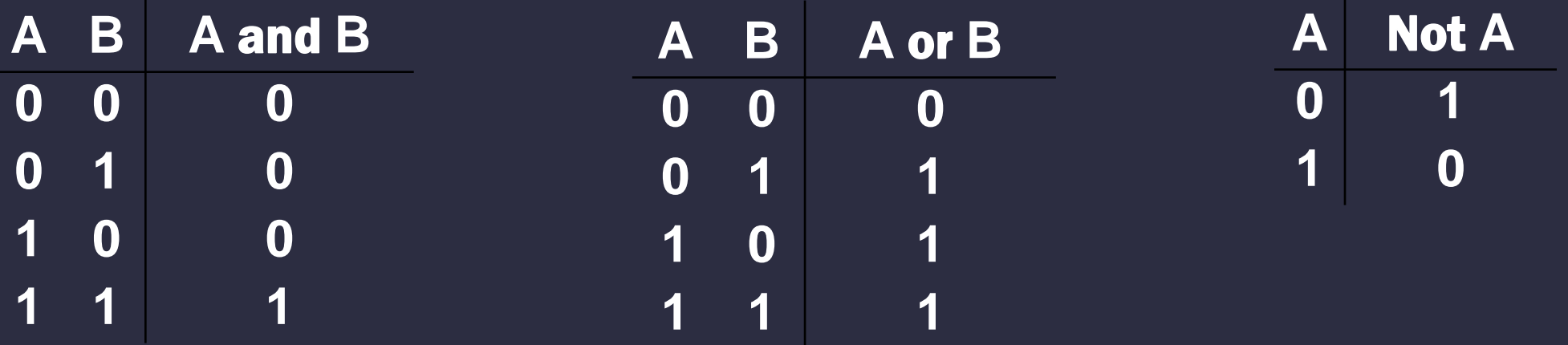

# ENERG<sub>4</sub>

#### Logic Operation Examples

#### • And

- With  $0 =$  result is  $0$
- With 1 = result no change

**11000101** and **00001111 00000101**

#### • Or

- With 0 or operation = no change
- With 1 or operation = 1

**11000101** or **00001111 11001111**

- Not
	- It changes every bit.

not **11000101 00111010**

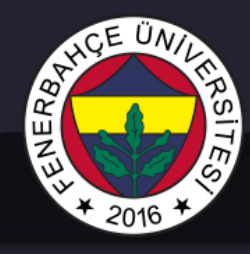

#### Hexadecimal Notation

- It is a 16 bit format that is frequently used on computers.
	- Each 4 bits of a binary number represents a hexadecimal representation.
	- It provides fewer mistakes than using long 0's and 1's.

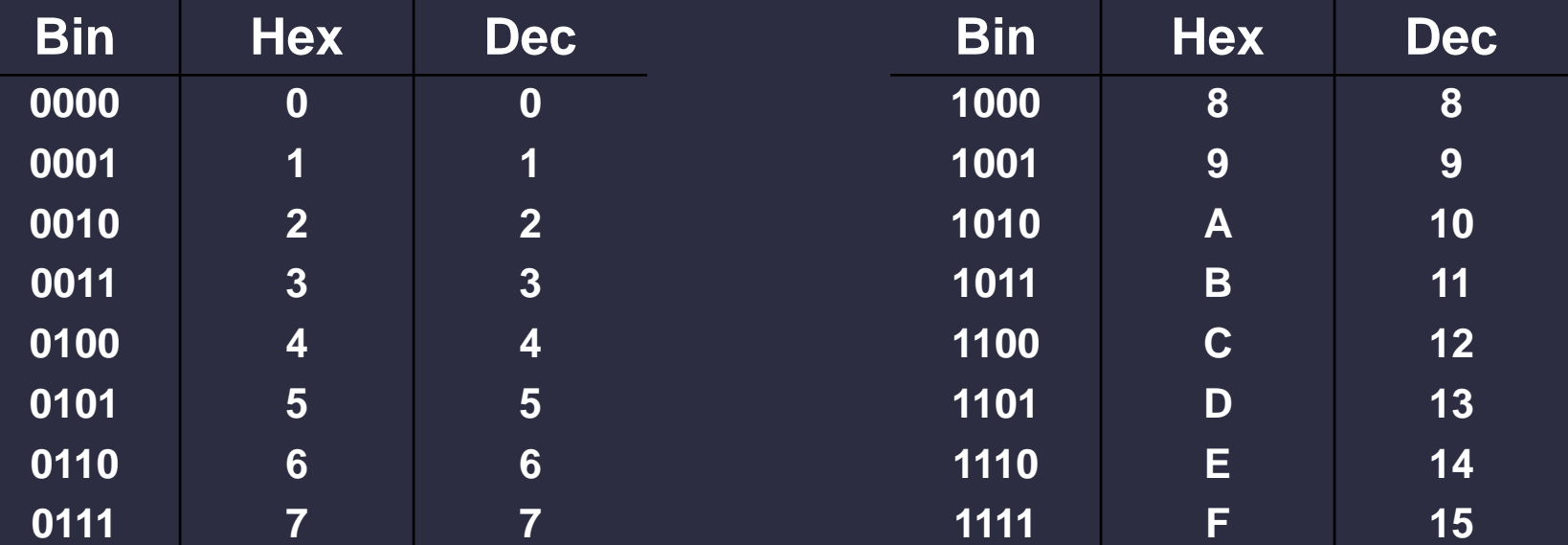

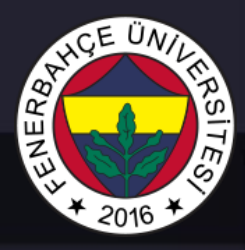

#### Converting from Binary to Hexadecimal

- Each 4 bits equals 1
	- They are grouped starting from the right.

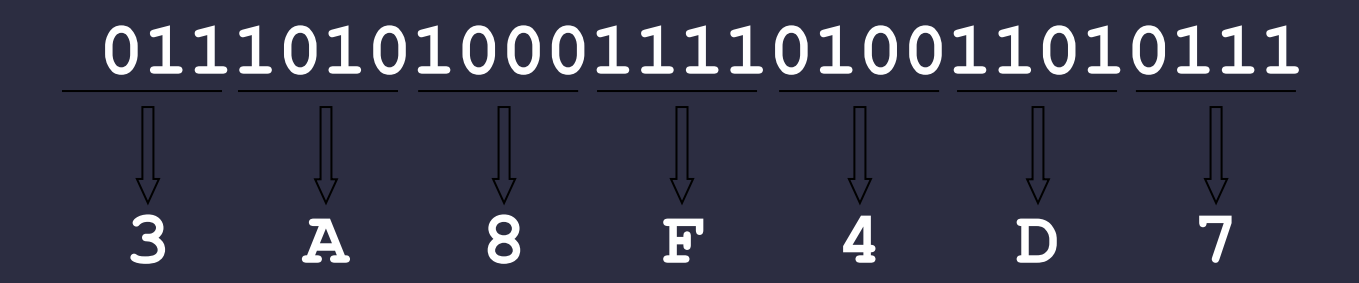

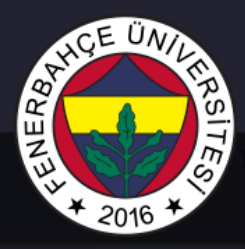

#### Decimal Numbers : Fixed -Point Representation

- Decimals expression
	- A point is chosing for seperating integer and fraction parts
	- Addition and subtration operations are calculating as twos complement operations

$$
2^{-1} = 0.5
$$
\n
$$
2^{-2} = 0.25
$$
\n
$$
2^{-3} = 0.125
$$
\n
$$
2^{-3} = 0.125
$$
\n
$$
-11111110.110 (-1.25)
$$
\n
$$
00100111.011 (39.375)
$$

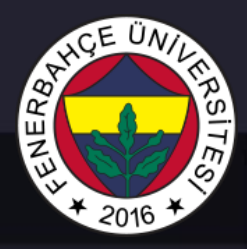

Very Large and Very Small Numbers : Floating Point

- Very large numbers : 6.023 x 10<sup>23 --</sup> Requires
- Very small numbers :  $6.626 \times 10^{-34}$  Requires
- Clled "scientific notation" : fraction 2 Force
- fraction ( *fraction* ), force ( *exp1nt* ), and It is expressed as sign (I) .
- IEEE 754 Floating Point Representation (32-bits):

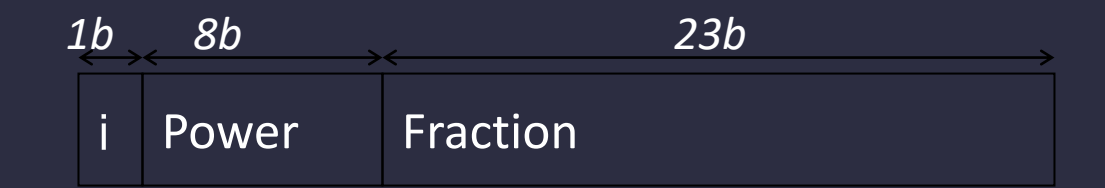

 $Number = (-1)^i \times 1$ . fraction  $\times$  2 $^{power-127}$ ,  $1 \leq$  power  $\leq$  254 *Number*=  $(-1)^i \times 0$ . fraction  $\times$  2<sup>-126</sup>, power = 0

Dr. V. E. Levent Digital Systems

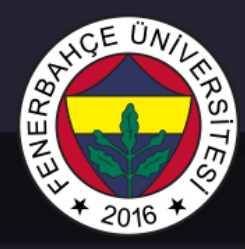

#### Floating Point Example

- IEEE floating point representation
- 10111111010000000000000000000000

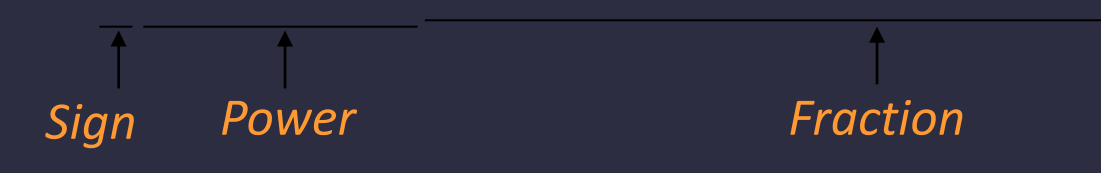

- Sign bit is 1, so the number is negative
- Force: 01111110 = 126.
- Fraction: 0.1000000000000... = 0.5.

• Value =  $-1.5 \times 2^{(126-127)} = -1.5 \times 2^{-1} = -0.75$ .

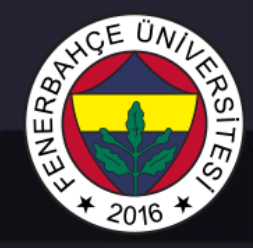

#### Texts : ASCII Characters

• The ASCII table is an 8-bit table. Each number between 0-255 has a corresponding character or control signal.

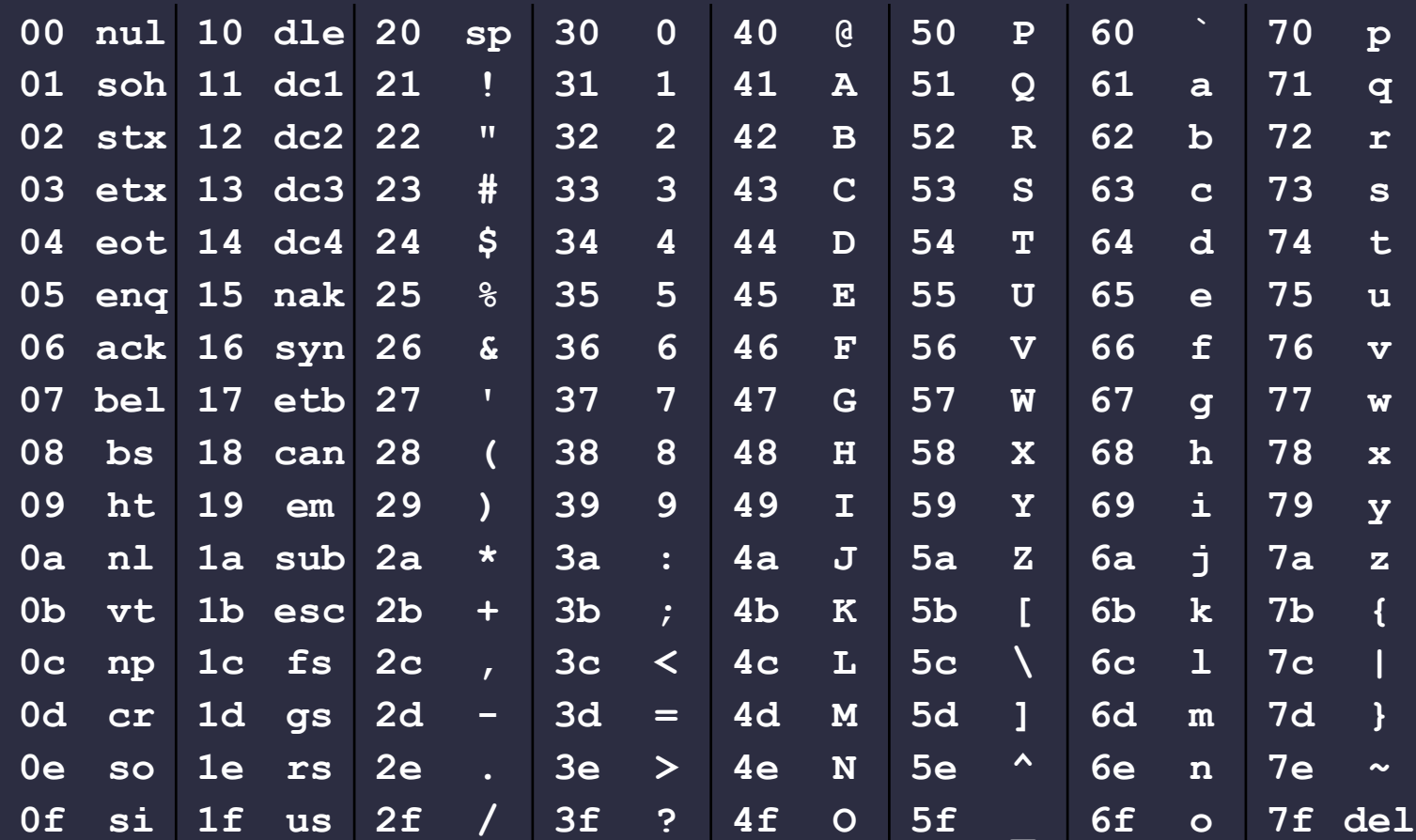

Dr. V. E. Levent Digital Systems

# 山乙

#### Other Data Types

#### • Texts

- Formed by sequential writing of characters
- Image
	- They are formed by the combination of pixels.
		- Black and White : 1 bit  $(1/0 =$  black / white )
		- Color : Red, Blue, Green (RGB) comp1nts are available. Each is stored as 8-bit numbers.
- Sound
	- It is usually represented as a sequential recording of fixedpoint notation numbers.